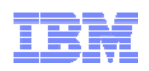

#### Session 169036

#### **Discussion: Knowledge Center Feedback and Requirements**

Thursday, March 5, 2015: 12:30 PM-1:30 PM Jefferson A (Level 4) (Sheraton Seattle) Speaker: Geoff Smith(IBM Corporation)

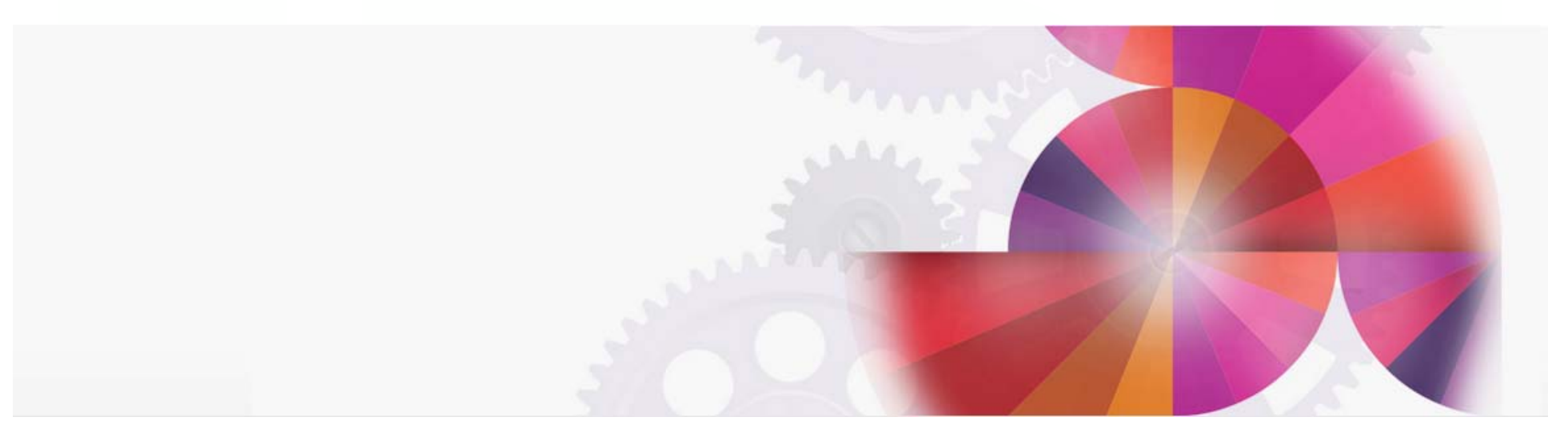

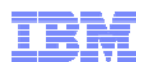

# What is IBM Knowledge Center?

- A single website that brings together all the content formerly hosted in Information Centers.
- All Information Center traffic and bookmarks are being automatically redirected to IBM Knowledge Center

#### **Advantages:**

- Improved search indexing to help find relevant information faster
- Like Information Centers, it is search engine friendly.
- It incorporates metadata to help users filter out irrelevant information. (product, time and task with more to come).
- Easily updated for better information currency
- Users can create custom collections of documentation that they can turn into PDFs that they can download for offline use.

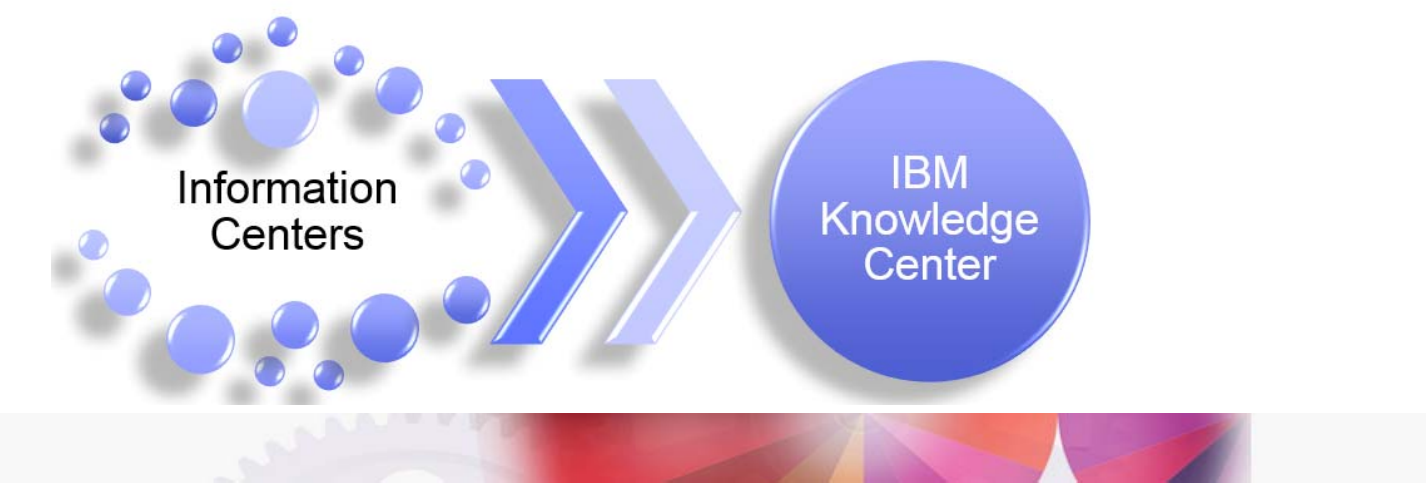

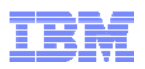

# Key Values of Knowledge Center

- **It is the future IBM strategic framework for all customer documentation and information**
- **United and Comprehensive:** IBM Knowledge Center brings together IBM hardware and software product information in a single location. Now you see your products more easily, or scan multiple versions of a product to compare their features. Future releases will integrate support information collaboration, Redbooks and so on
- **Personalized and Customizable:** IBM Knowledge Center brings personalization and customization to our documents. Knowledge Center remembers your profile preferences and search queries, allows you to sort search results easily, and can help you create and publish custom documents.
- **Easy to Use:** Lets users filter out extraneous content so they can focus on what matters to them. They can easily build their own personalized library. They can save search queries, create persistent, personalized collections.
- **Promotes continuous improvements of customer information** by letting customers rate topics and commenting on their user experience.
- **Information currency we can update our content continually our new goal is quarterly.**

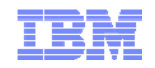

#### IBM technical publications @ ibm.com: IBM Information Centers

**Information Centers: Technical publications** 

- **More than 2200 IBM products**
- •**More than 850 individual URLs @ ibm.com**
- •**More than 60M individual pages**
- **More than 30 languages across ICs**
- **More than 60M unique visitors per year in total**
- **More than 200M** *internal* **search queries per year (queries within the IC search framework, not organic search to get to the IC)**

#### **Information Center user issues**

- **Too many individual sites to work with multiple IBM products**
- **User experience inconsistency IC to IC**
- **Search relevance can be poor and is impossible across product ICs**
- **Performance and availability issues**

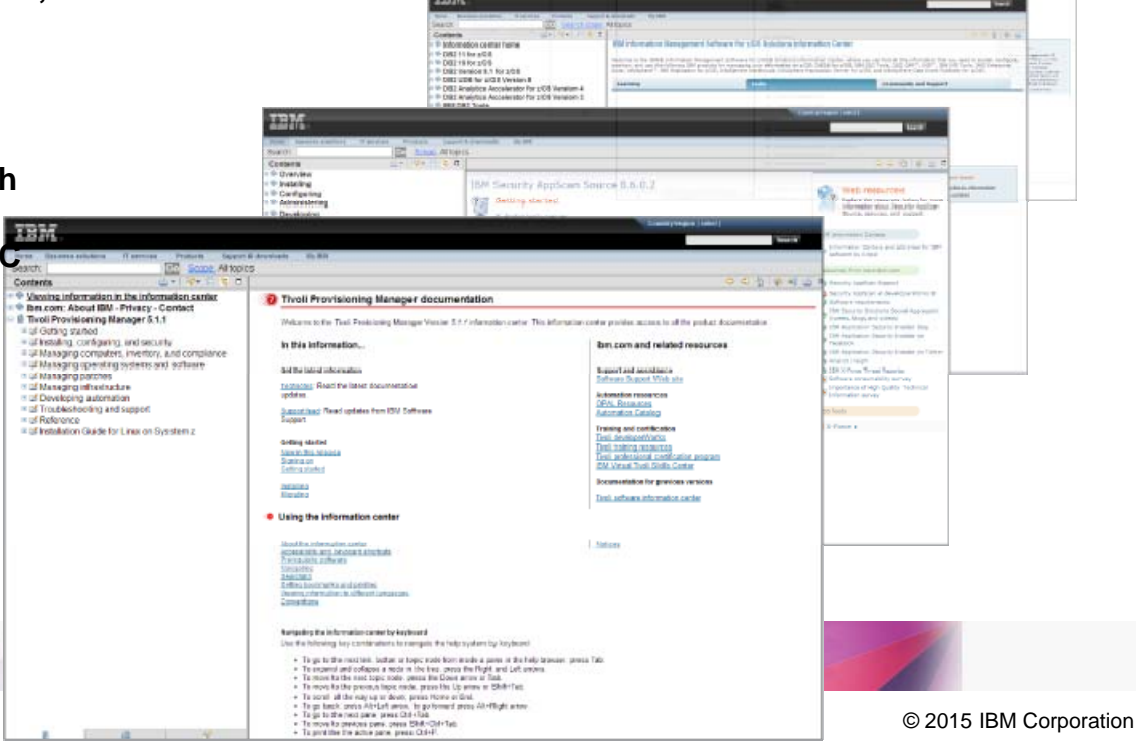

### Knowledge Center's Table of Contents is Organized by Product Taxonomy

Each release of each IBM product has it's own entry in IBM's taxonomy and in Knowledge **Center** 

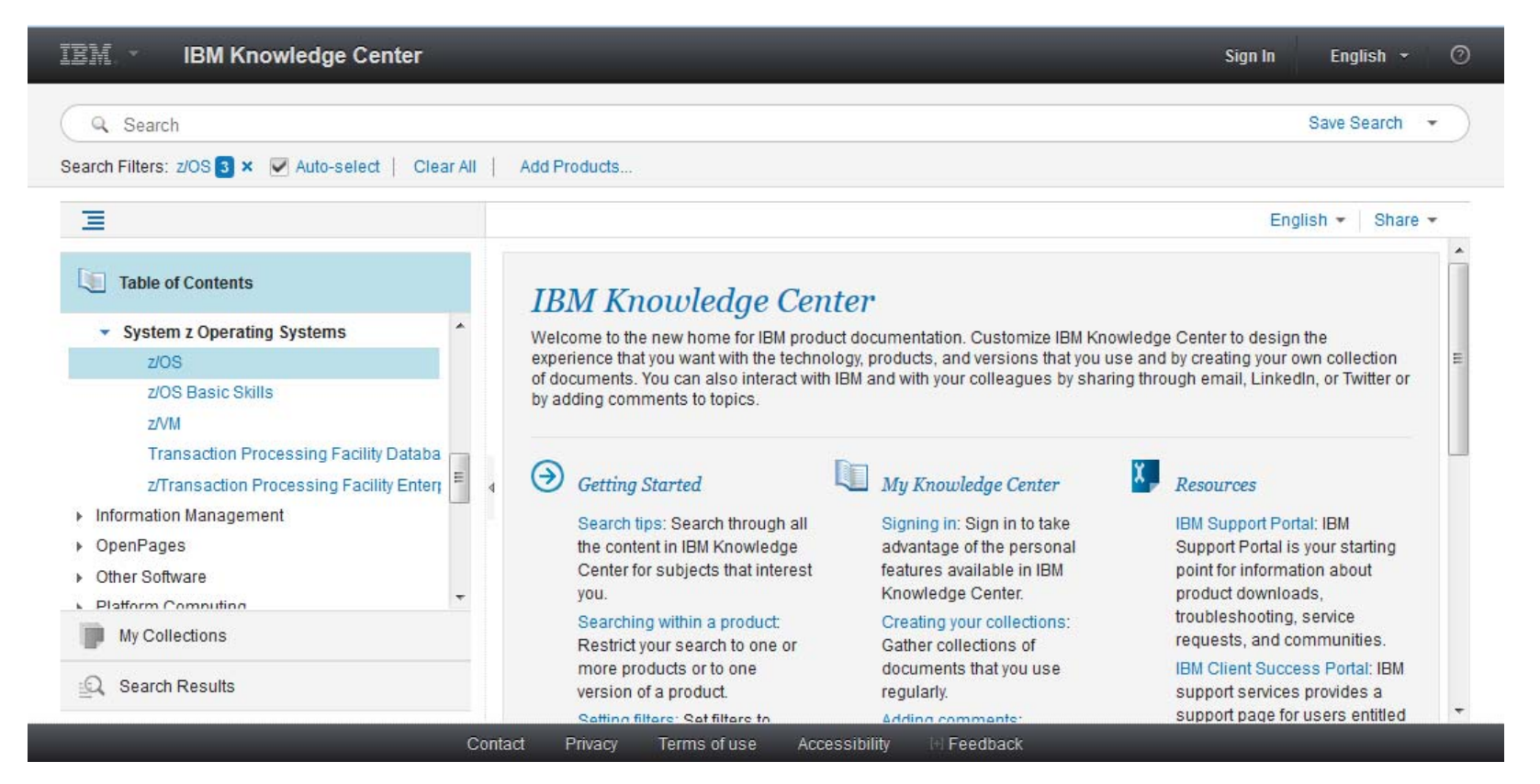

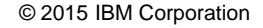

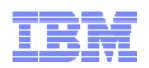

# Knowledge Center Sign-in Provides Personalization

Signing in with your IBM ID makes your customizations and collections persistent.

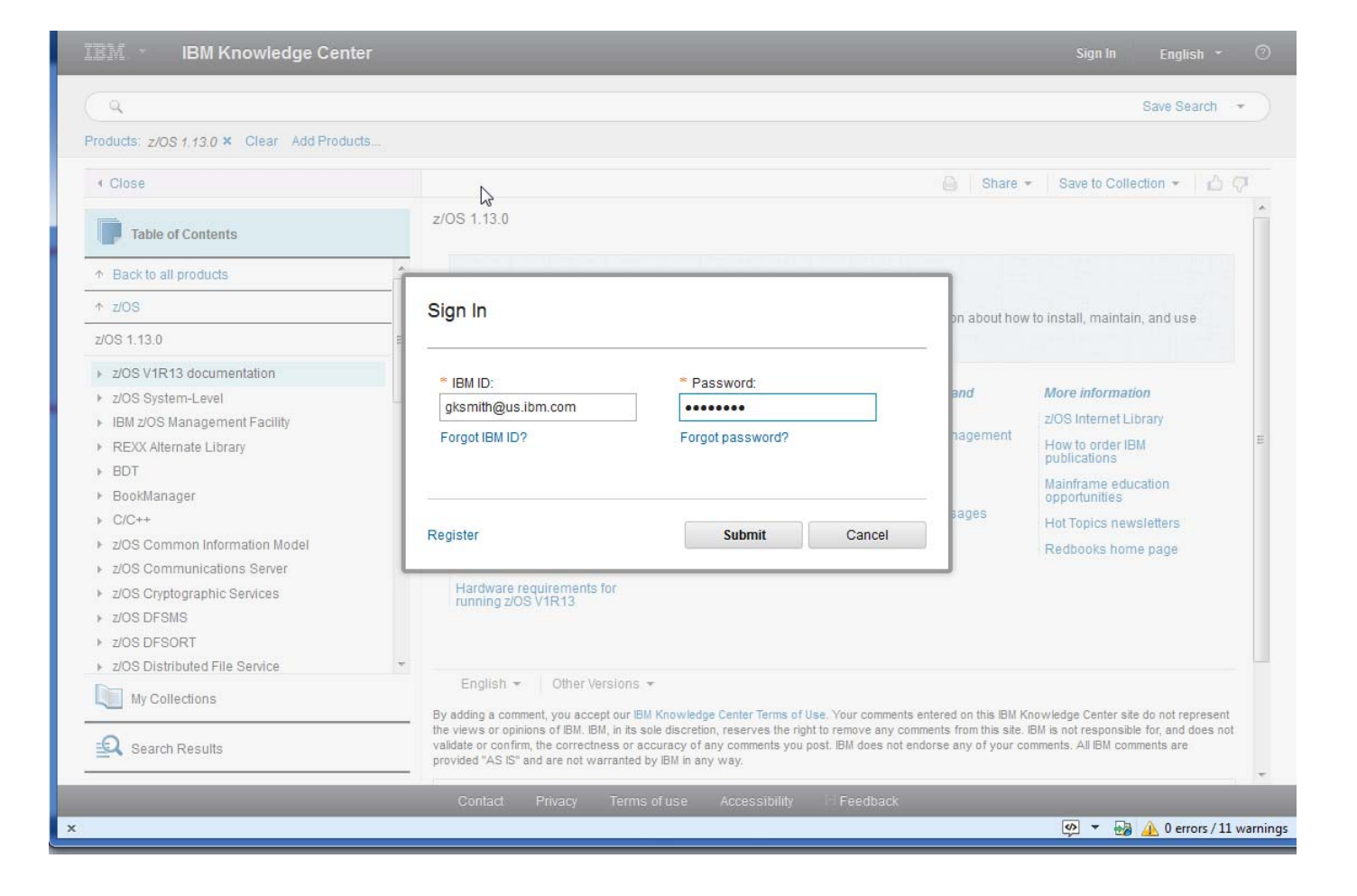

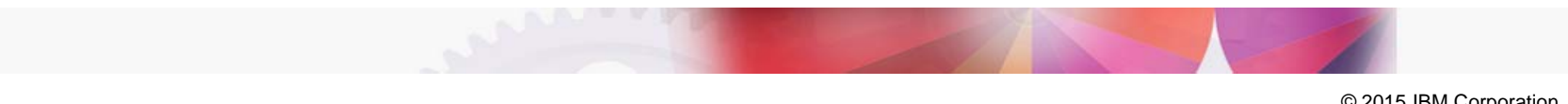

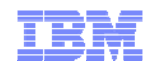

# Navigating Content

#### The navigation is based on IBM's product taxonomy

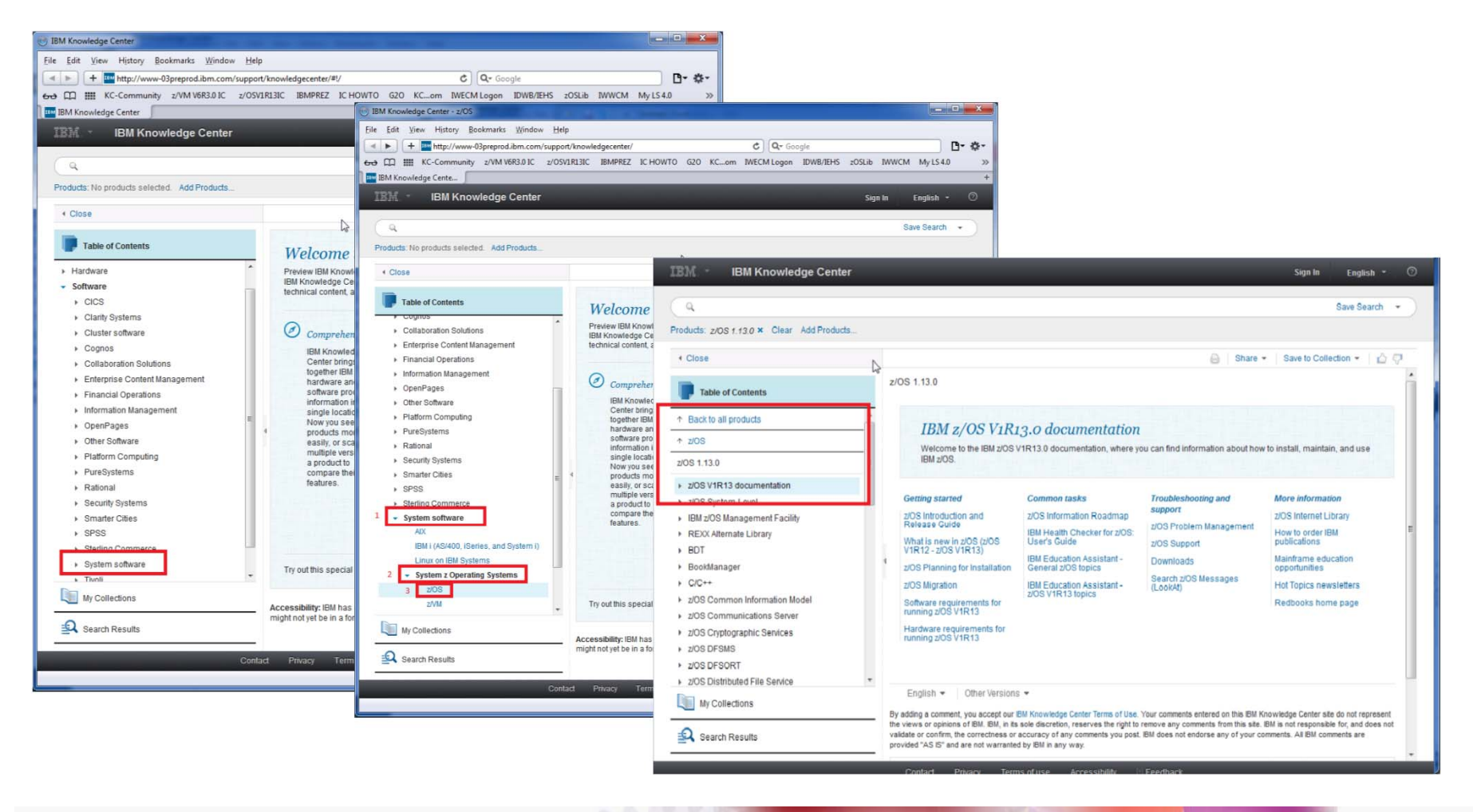

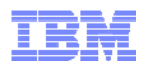

### Finding content in IBM Knowledge Center

#### Fast search results with greatly improved relevance

- Simple type and enter keyword search, with type ahead
- Also supports word wildcards, Booleans, and complex queries
- Search across all IBM products, or only those you want

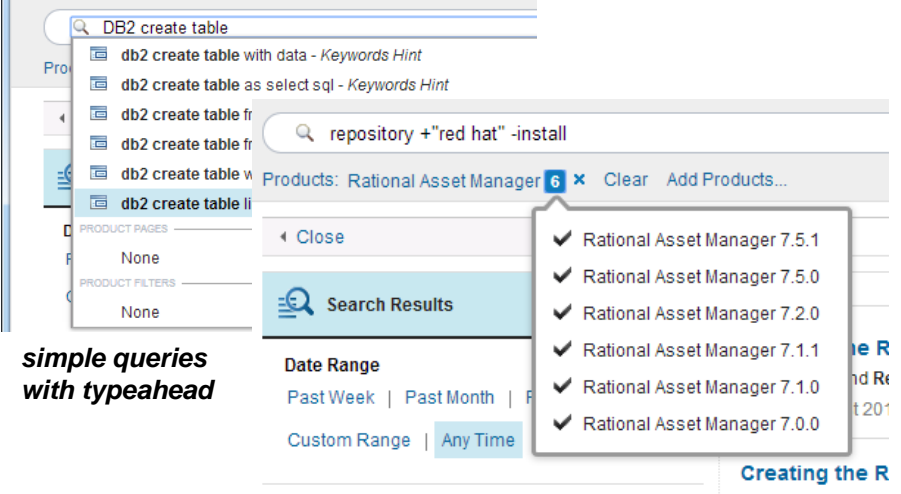

#### *complex queries across products or product versions*

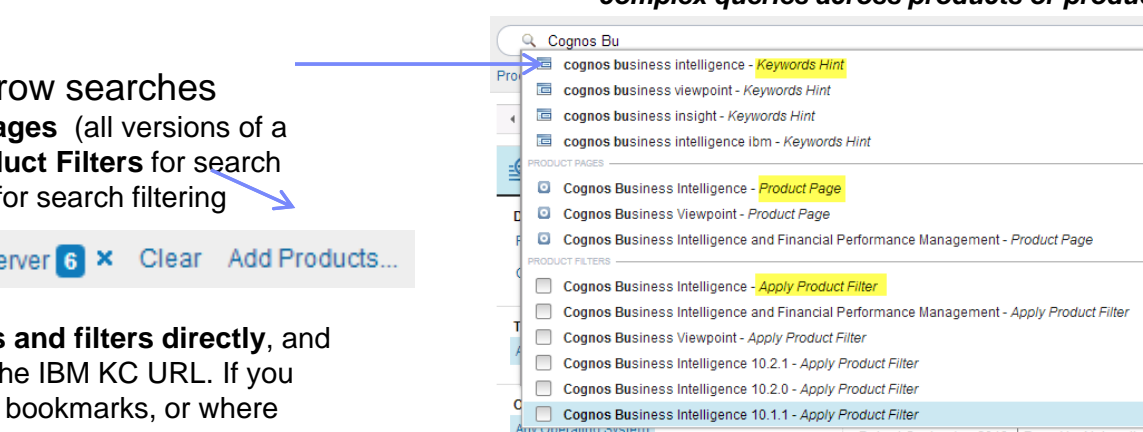

#### *find keywords, product pages (with all versions) or apply a product filter for search results with one click*

Find products quickly to narrow searches

- Type ahead for **Product Pages** (all versions of a product) and to select **Product Filters** for search
- OR **add products** directly for search filtering

Products: WebSphere Application Server 6 X Clear Add Products.

– **Bookmark search queries and filters directly**, and share queries by emailing the IBM KC URL. If you use systems without stable bookmarks, or where you can't always get to your bookmarks across systems, log in to IBM KC and save up to 10 searches

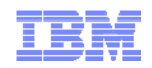

#### Finding content in IBM Knowledge Center

#### Search results are always available to you as you work with content

- You can switch from Contents to Search Results and My Collections
- Search results show titles, summaries, and what product and version topics come from

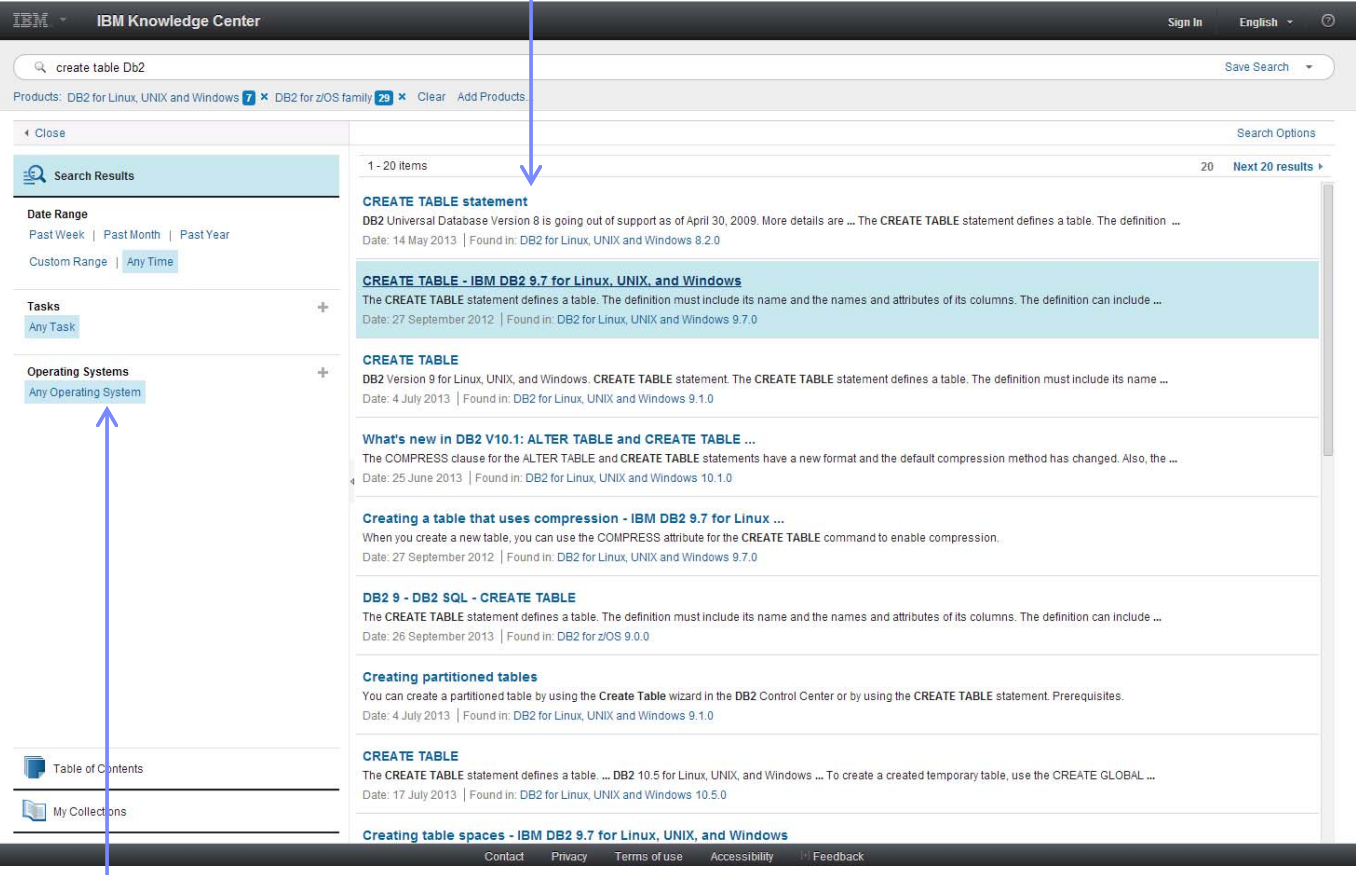

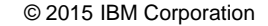

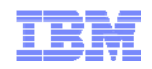

# Navigating content in IBM Knowledge Center

When you land on the new **product page** from a Web search (like Google)…

…You can find the version of the product you want in the product links

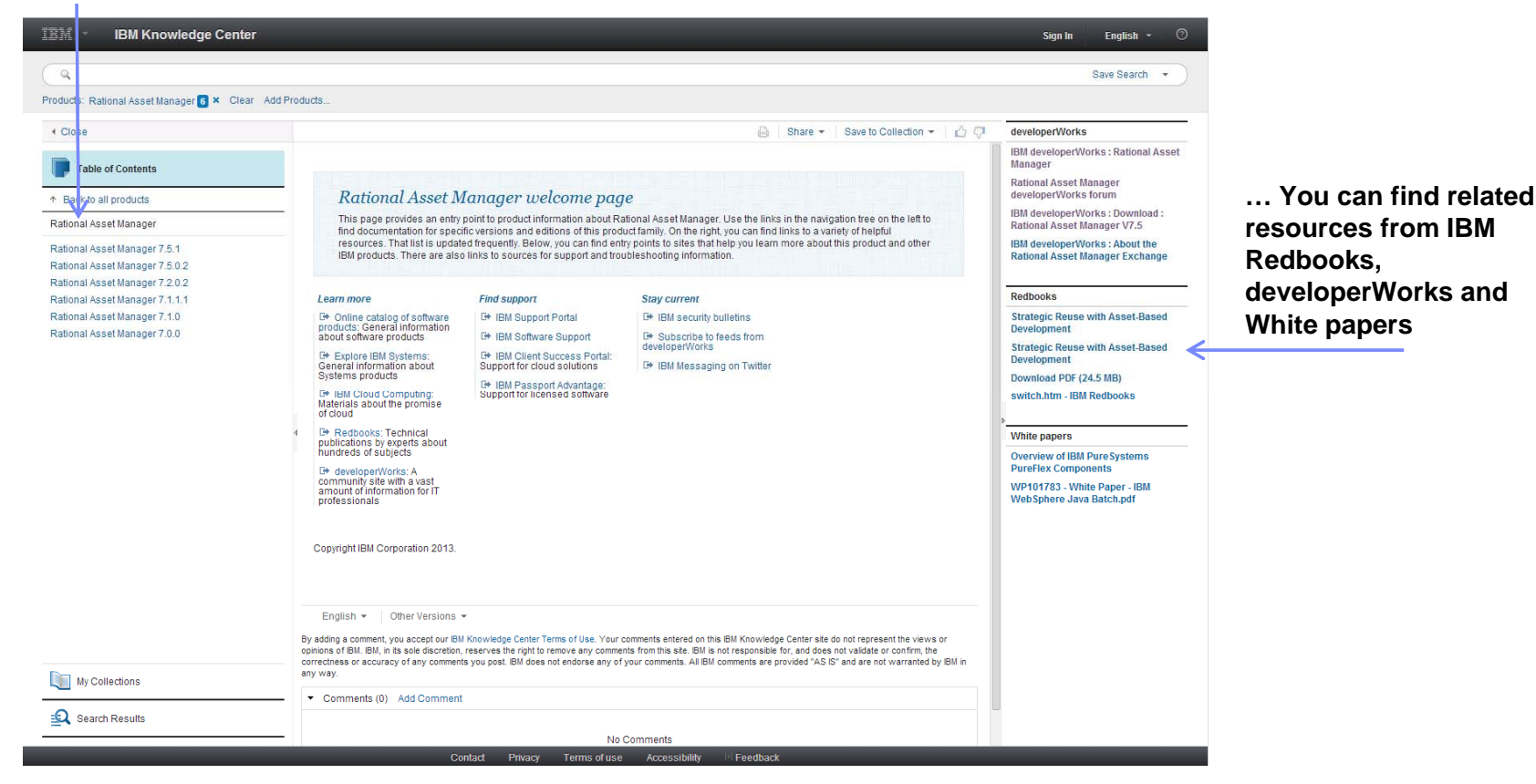

*The new product pages in IBM KC contain all the versions of a product in one place, give you links to product related pages, and highlight product–specific content from IBM Redbooks, White papers, and developerWorks*

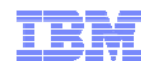

### Navigating content in IBM Knowledge Center

#### **Move through content like you did before…**

- – **Navigation maintains hierarchy like ICs and other user assistance**
- **By default, navigating through products adds them to product search filters automatically!**
- **You can "move up" to see families of related products or all of IBM's product documentation in IBM KC**
- **Topics always synchronize with the page**
- **You can view only the topic by closing the Table of Contents, or launching just a topic**

**in a tab for ease of reading**

**Navigate document structure with breadcrumb links**

**Need to return to a topic (or query with search filters)? Just bookmark it!**

> — **If you can't use bookmarks for topics, log in and create collections of topics you're interested in. They'll be there wherever you log in again.**

**If Google takes you to the right product topic, but the wrong product version…**

> **Find different product versions of a topic in IBM KC at the end of each content page**

#### **Table of Contents**

↑ Back to all products

↑ DB2 for z/OS

DB2 for z/OS 10.0.0

#### DB2 10 for z/OS

- DB2 overview
- ▶ Planning for DB2
- Installing and migrating DB2
- $\sim$  DB2 administration
	- Administration
	- ▶ Data sharing
	- > DB2 internationalization
	- ▼ Administering IBM Text Search for DB2 for z/OS

|                                                                            |                                     | <b>DB2 Version 9.7 for Linu</b>                       |                              |                                                  |
|----------------------------------------------------------------------------|-------------------------------------|-------------------------------------------------------|------------------------------|--------------------------------------------------|
| ↑ Back to all products                                                     |                                     | <b>Installation requ</b>                              |                              |                                                  |
| ↑ DB2 for Linux, UNIX and Windows<br>DB2 for Linux, UNIX and Windows 9.7.0 |                                     | Before you install DB2® V<br>communications, disk and |                              |                                                  |
|                                                                            |                                     |                                                       |                              | DB2 Information Center Home<br>Product overviews |
| Database fundamentals                                                      |                                     | database products. This D                             |                              |                                                  |
| <b>Installing</b>                                                          |                                     | <b>Disk and memory requir</b>                         |                              |                                                  |
| Requirements for DB2 products                                              | Open in new tab                     |                                                       | luired                       |                                                  |
| DB2 database product and packagi                                           | Open in new tab (content only)      | k and                                                 |                              |                                                  |
| Database systems                                                           |                                     | Save this topic to an existing collection             | BM c                         |                                                  |
| <b>Response files</b>                                                      | Save this topic to a new collection |                                                       | eratir                       |                                                  |
| Installing the DB2 Information Center                                      |                                     |                                                       | equir<br>Installation requir |                                                  |
| Upgrading your DB2 Express-C edition                                       |                                     | Installation requir                                   |                              |                                                  |
| Moving from DR2 Evernon C lito to DR2 Evernon                              |                                     | <b>Installation requir</b>                            |                              |                                                  |

*Open topics directly in a new tab with a right-click*

CICS Transaction Gateway for z/OS 8.1.0 > CICS Transaction Gateway for z/OS V8.1 > High availability > TCP/IP load balancing > Port sharing

#### **Port sharing**

TCP/IP port sharing enables requests for work to be shared between several Gateway daemons through a single TCP/IP port. Port sharing prov **I PAR** 

When connections are established between a Client application and a Gateway daemon, the TCP/IP port sharing component of the z/OS® TCF requests across multiple Gateway daemons. When the connection is established, subsequent requests from the Client application continue to

Parent topic: TCP/IP load balancing

Information

**Feedback** 

**MILast undated: Tuesday, 15 May 2012** http://www-01.ibm.com/support/knowledgecenter/api/content/SSZHJ2\_8.1.0/com.ibm.cics.tg.zos.doc/ctgzos/ipsportshr.html

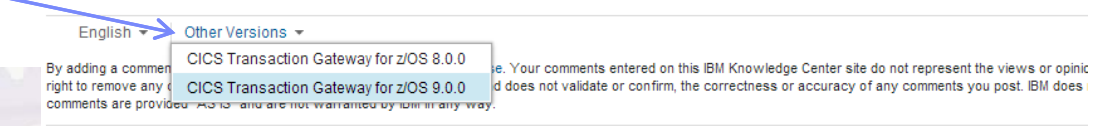

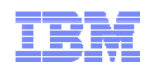

# Customizing content in IBM Knowledge Center

**My Collections** lets you add one topic--or many topics--to a personal view of IBM content (based on your ibm.com log in)

- You can arrange and annotate your own Collection in ways that make sense to you
- You can view your collections anytime you log in to IBM Knowledge Center

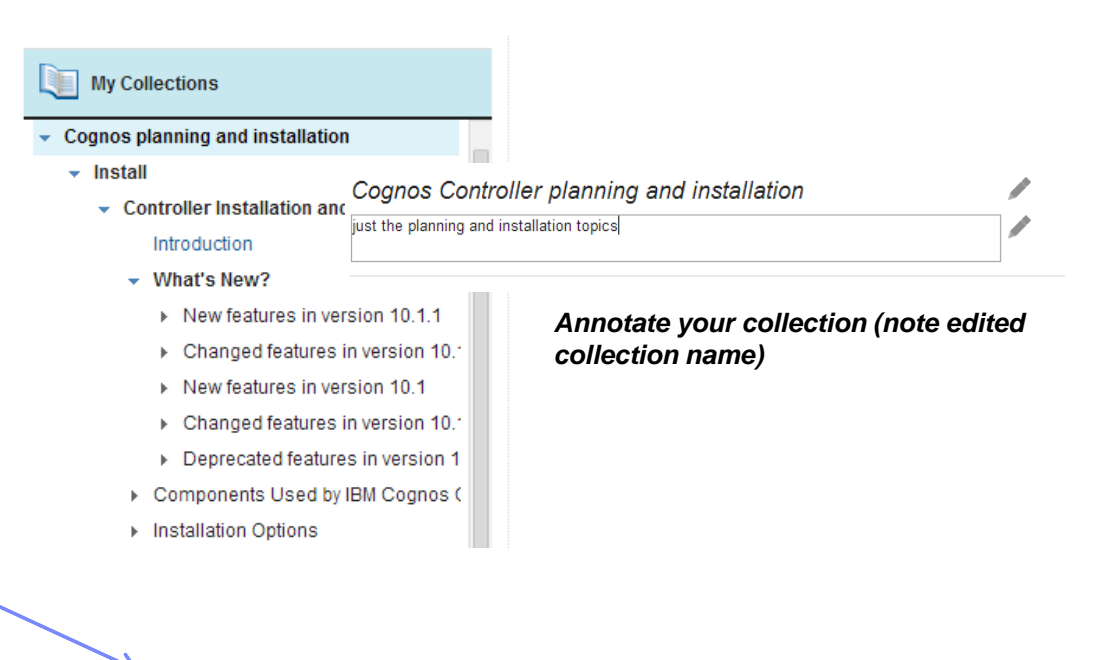

**Create PDF** output "on demand" of your collection for printing or sharing

> Create PDF File Edit

**CICS TS** 

Click Edit to modify, organize, and remove topics from your collection.

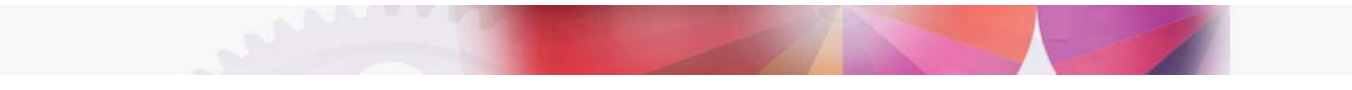

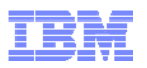

### Sharing and commenting on content in IBM Knowledge Center

- Share topics directly to LinkedIn, Twitter, or by email
- Rate topics you like (or those you don't)

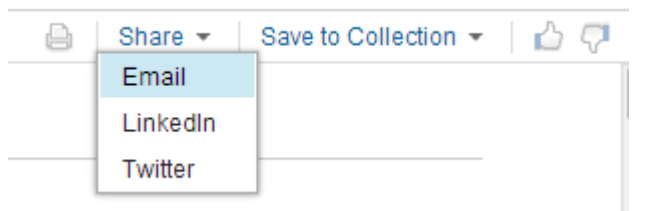

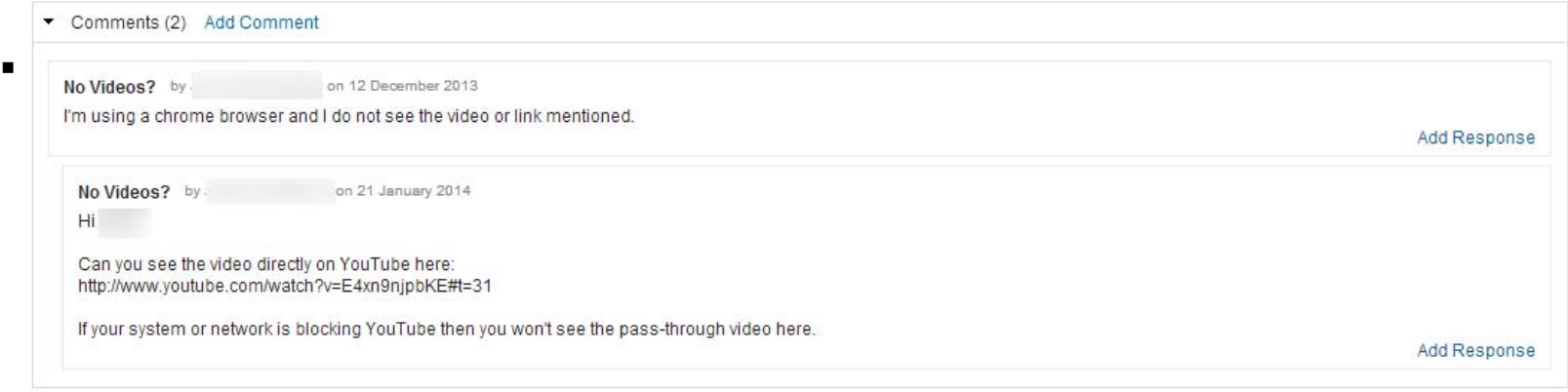

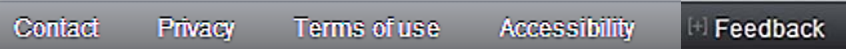

Send us private feedback on topics or on IBM Knowledge Center (in the footer section)

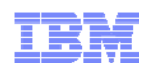

# New: Mobile Function

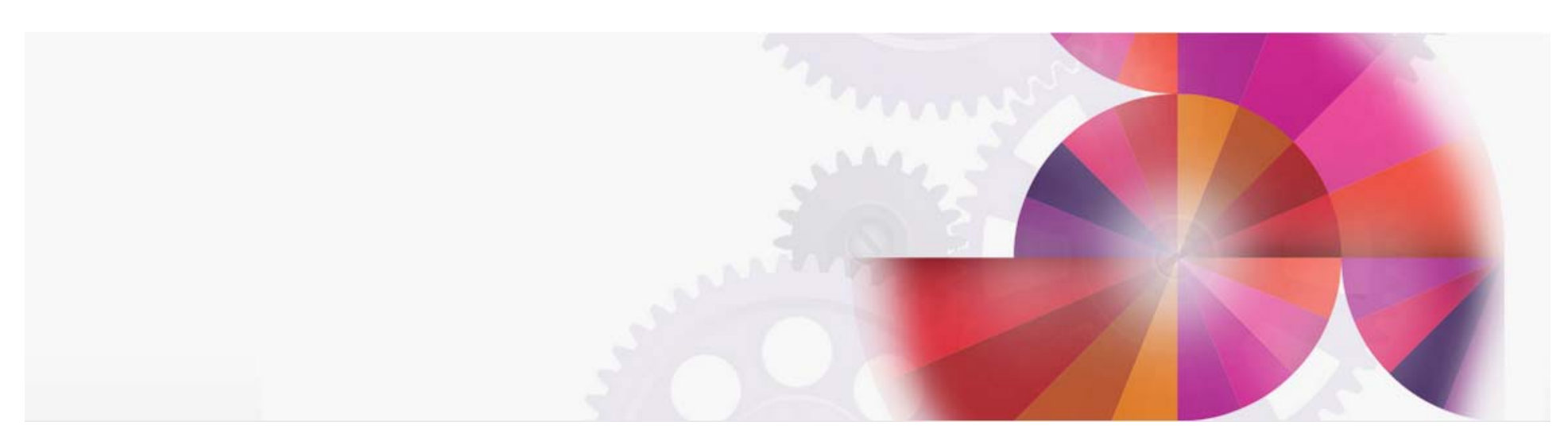

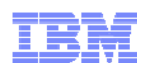

# IBM Knowledge Center mobile beta now available!

- Our new IBM Knowledge Center mobile beta is available and supports iOS and Android. You can get to it here: http://www.ibm.com/support/knowledgecenter/mobile/
- The mobile site lets you:
	- search all of IBM Knowledge Center
	- filter your searches by product
	- preview search results
	- read topics and get context with mobile-friendly breadcrumbs
	- log in and add topics you want to read later to "My Collections" of the desktop application. When you sign into the desktop after doing this in mobile, the topics you added are shown in a special entry called "Added from IBM Knowledge Center Mobile"
	- IBM KC Mobile beta also lets you switch back to the full desktop site from the options page.

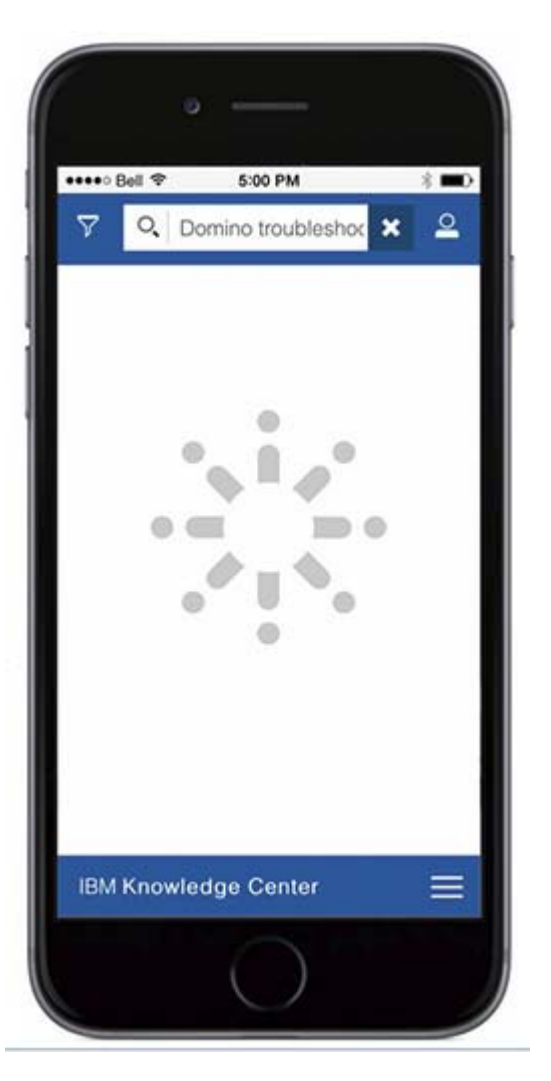

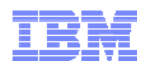

#### IBM Knowledge Center Mobile – Designed for Smartphones

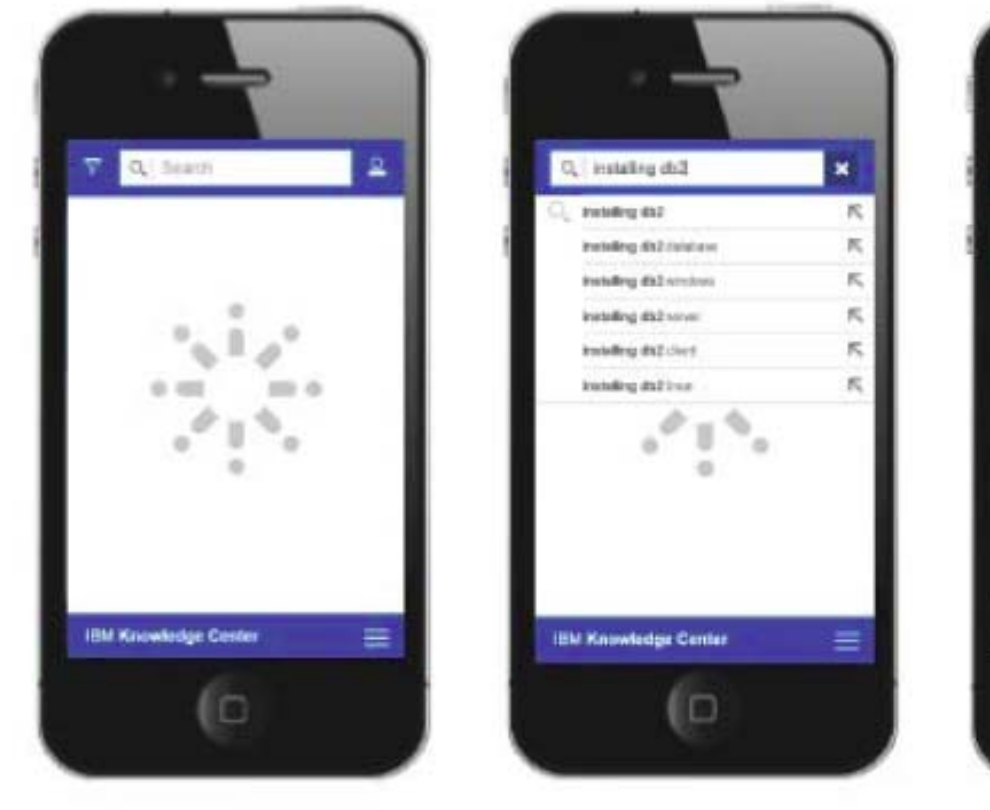

1. Simple search query; note that products and potentially content sources across IBM can also be selected

2. Type-ahead assist

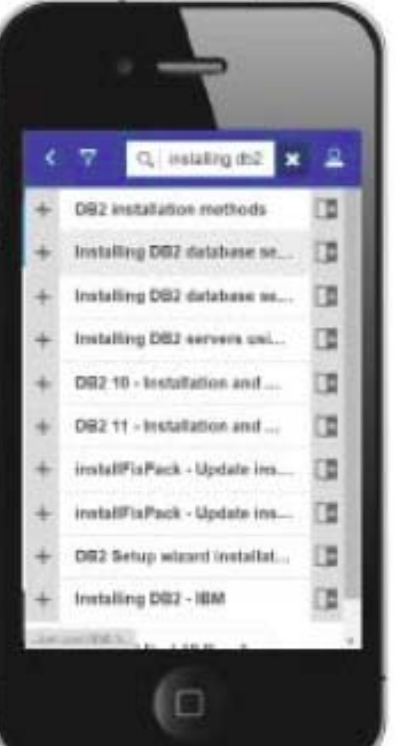

3. Search regults, with "add to My Collections"

Q installed x 2 = 1 DB2 10.5 for Linux, UNIX, and Windows **DB2** installation methods There are multiple methods for installing DB29) database products. Each installation method is suited for specific circumstances. The following table shows the<br>installation mathods that are available by operating system. able 1. Installation method by coarating isten Installation **Windows** Linux method **UNIX** DB2 Setup Yes: **Yes** wizard io

4. "mobile" topic reveal

#### SHARE Seattle March 2015

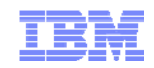

#### Anatomy of Search Results on Mobile

Search results. You can preview topics, go to topics, or add topics to your **IBM KC** desktop's "My Collections"

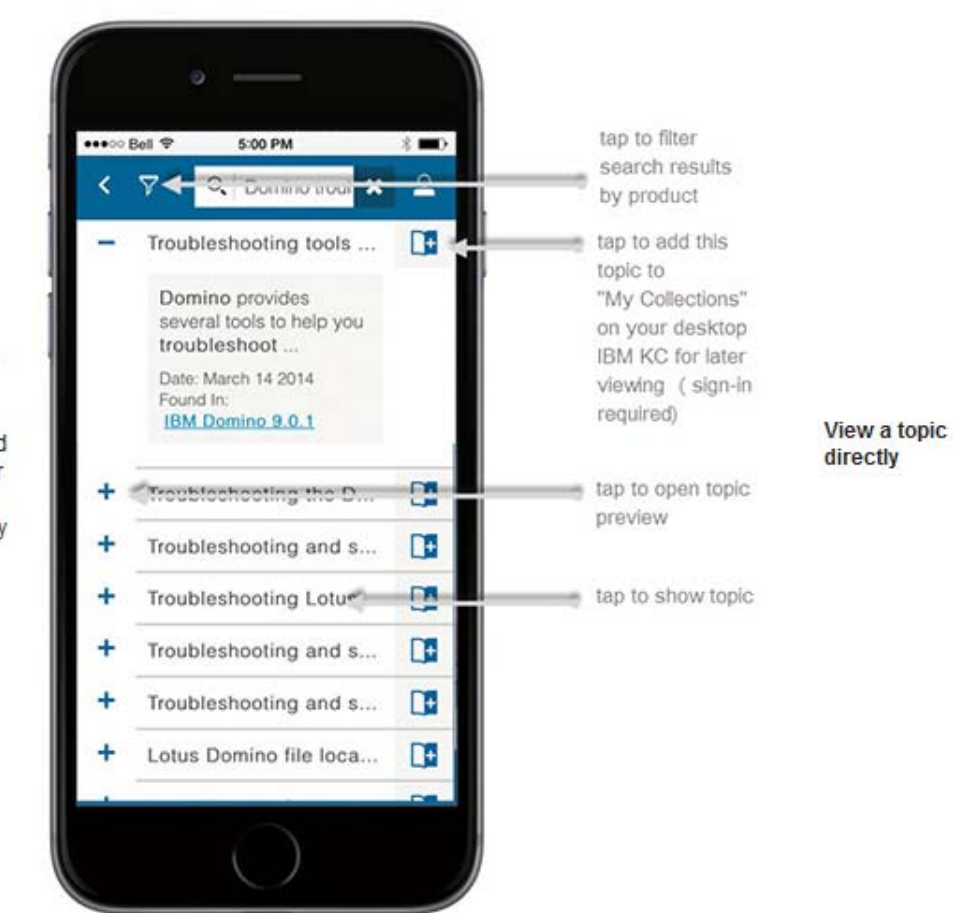

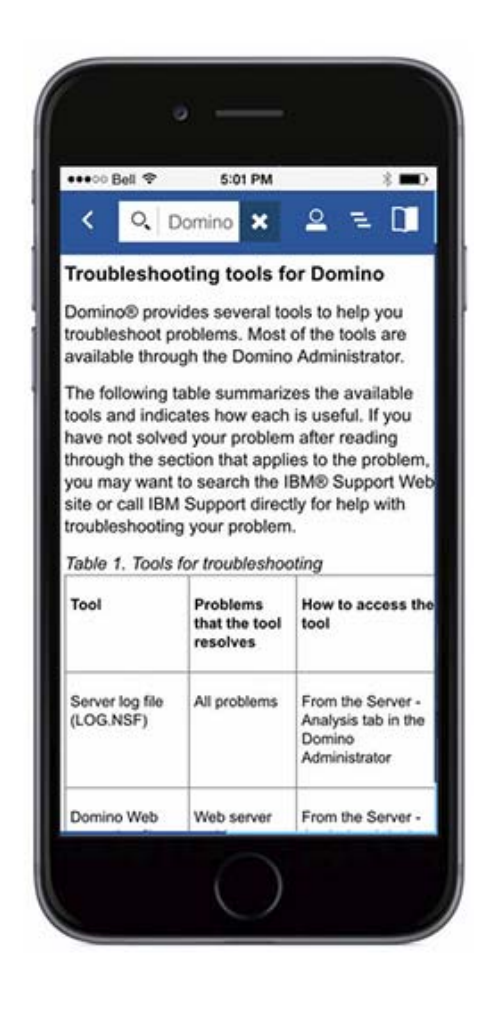

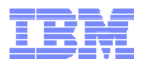

#### Knowledge Center Mobile – Filter Results and Breadcrumbs to Aid Navigation

mobile

**Limit your** search results by product and version and use type-ahead to find products quickly

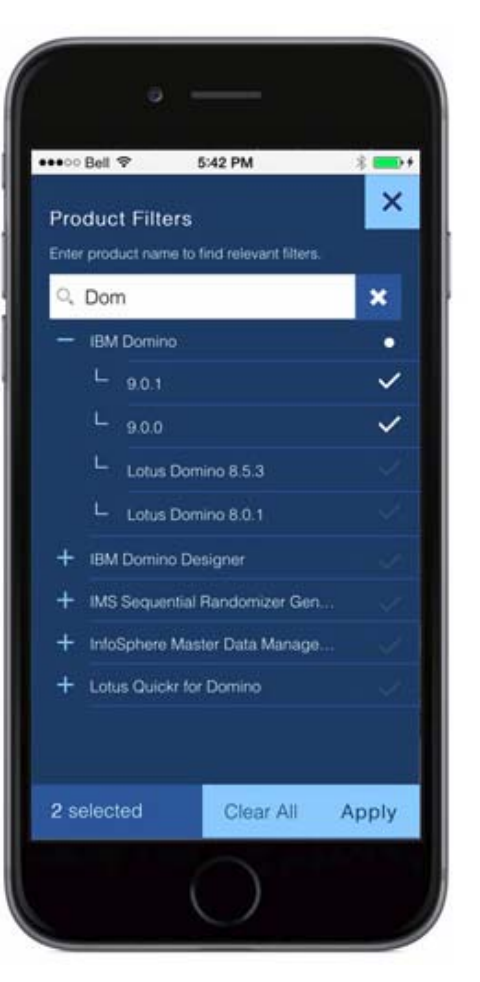

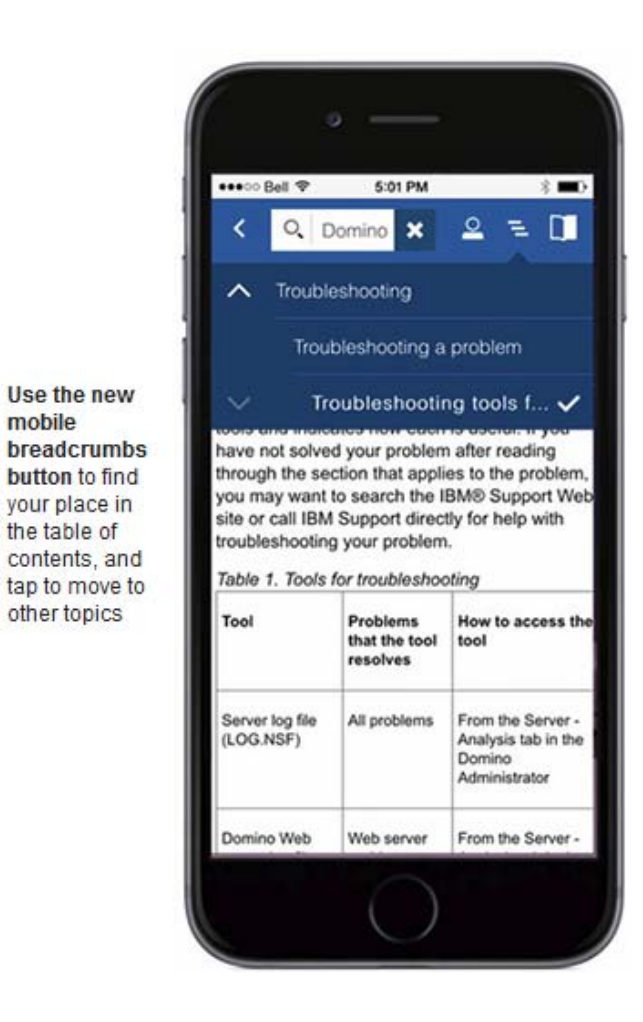

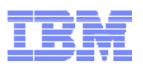

# Demonstration of the Mobile Interface for IBM Knowledge Center

**www.ibm.com/support/knowledgecenter/mobile/**

Search for content you want. The mobile app is based on searching for content quickly. Here we're searching for a z/OS message: Iea200i

**We hope you like it! You can send us feedback directly by sending it to our support email address: ibmkc@us.ibm.com.. Early in the 2015, we'll also have other ways for you to send us feedback.**

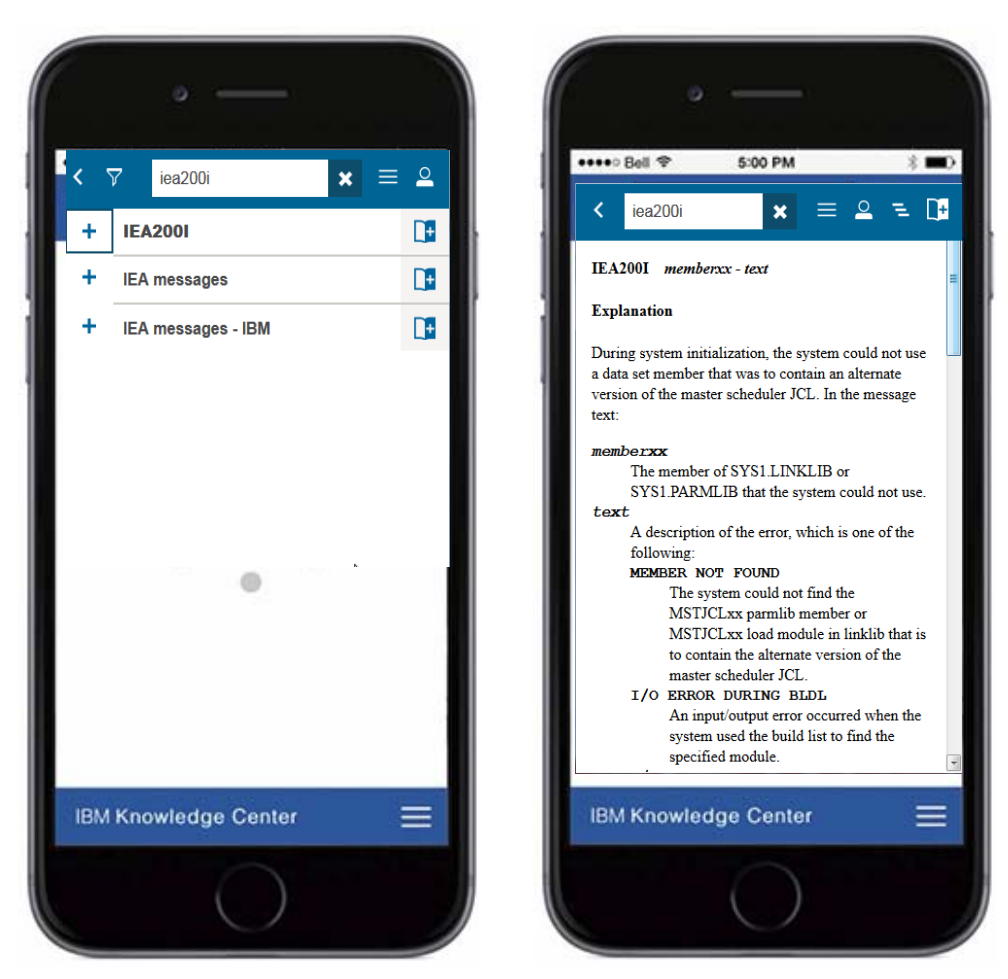

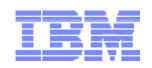

#### **IBM Knowledge Center 1.5 Customer Installed**

**IBM Knowledge Center 1.5** "**Customer Installed**" **(IBM KC CI) edition is a repackaging of IBM Knowledge Center 1.5 @ ibm.com for local product delivery to a fat client, customer intranet. or disconnected use**

#### **Ease of use**

•**Customers can search, browse, and filter content in the same way they would with KC Hosted. There are no** "**log-in**" **profile-based functions, however (no commenting, no personal collections, no sharing or saving of information, no entitled content).**

•**Products can present IBM KC CI in** "**full view**" **or in a content-only mode, for those products wanting to use it in a very simple fashion or from web interfaces**

•**Customers can use IBM KC CI in a variety of contexts, including as a standalone Web application with a built-in server, a WAR file, and as a local client application that will run from local, ROM, or portable media.**

#### **Ease of content contribution**

•**IBM authors (and IBM partners and customers) can contribute content to IBM KC CI in the same way as IBM KC Hosted**

•**Authors can provide pre-built search indexes for performance or IBM KC CI will dynamically build them**

•**Authors can provide branding for products in the banner area of KC CI**

#### **Ease of packaging and distribution**

•**Products can package and distribute IBM KC CI along with their products. Customers will receive IBM KC CI with their IBM products and can distribute IBM content easily to their users.** 

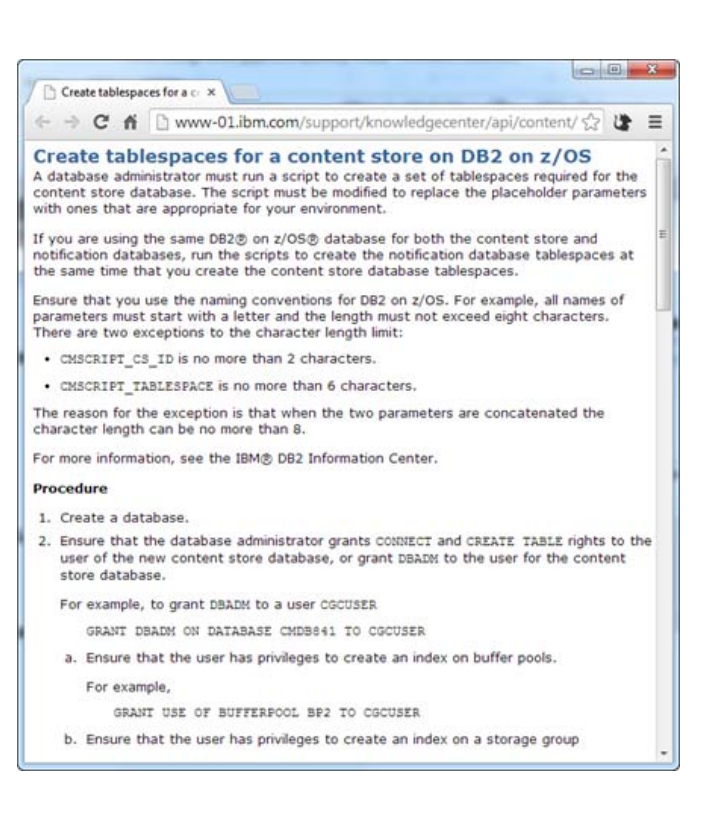

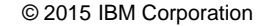

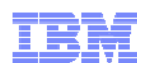

# Prototypes for Improving Search

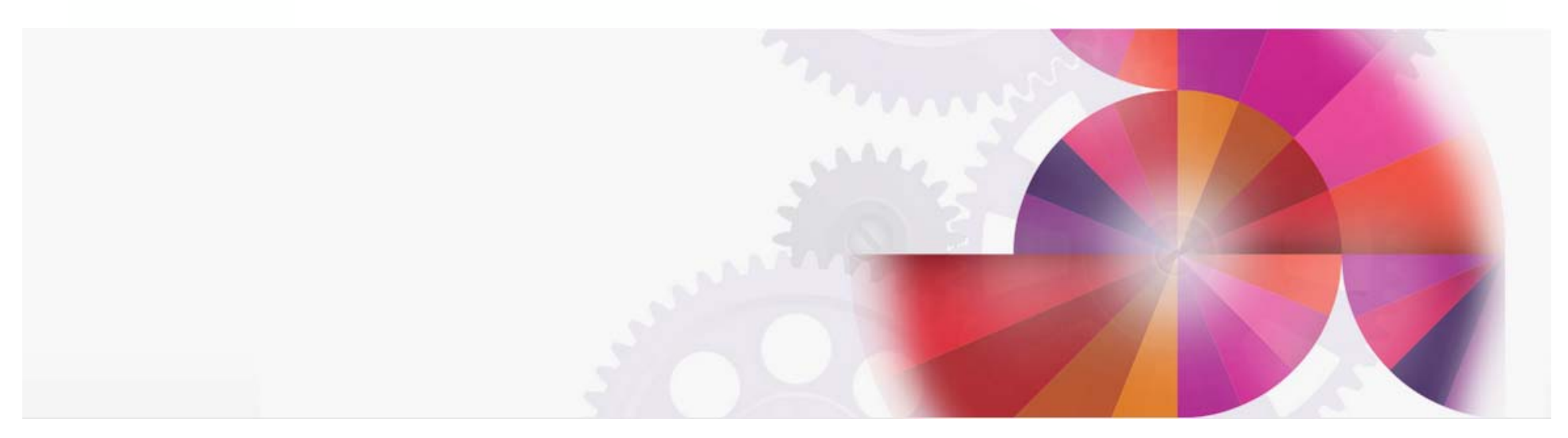

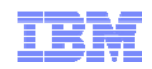

# Search by Element Library – Proof of Concept

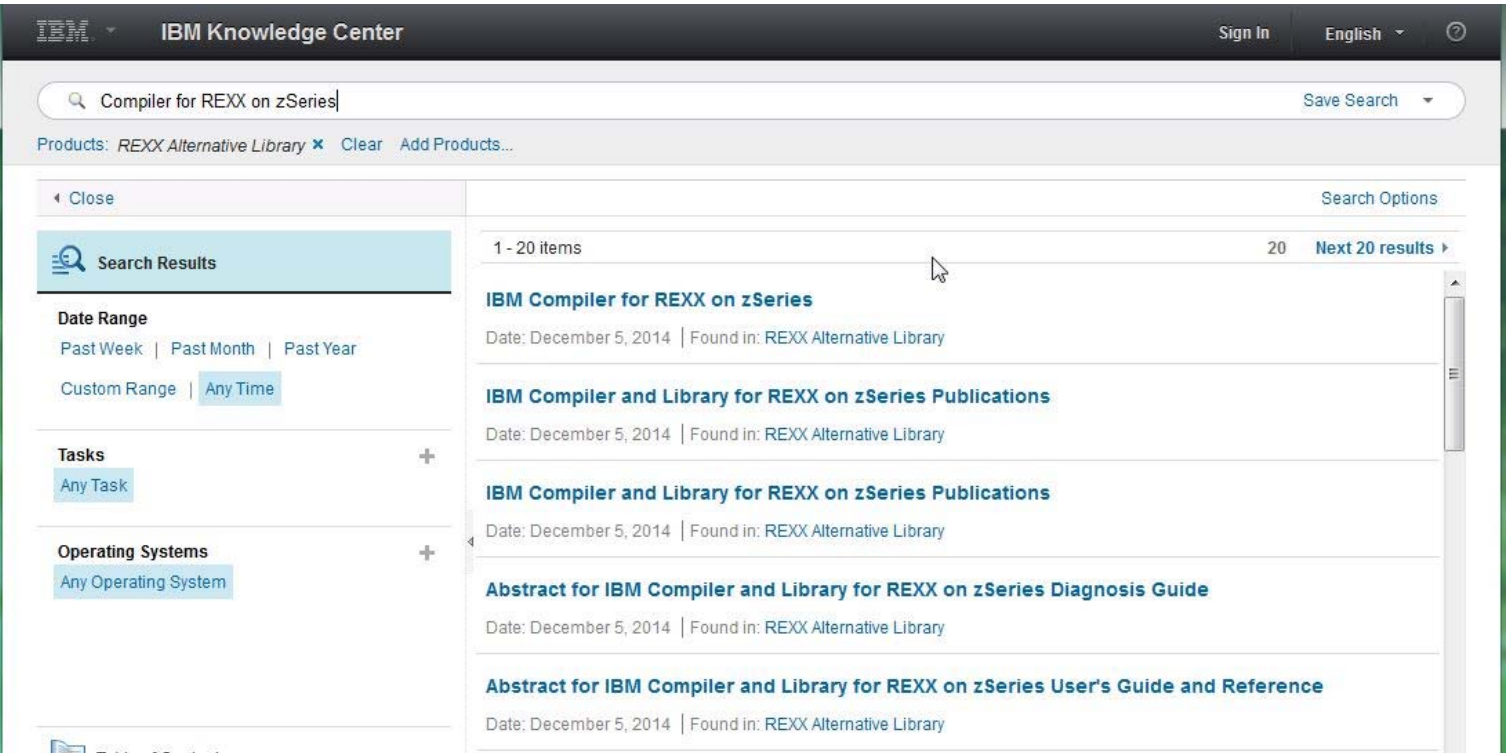

#### **Also improves search context because results are scoped to one element library**

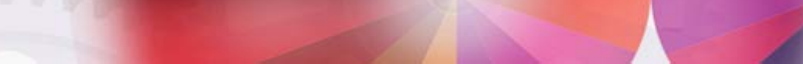

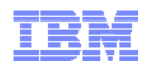

### Search Individual Books – Proof of Concept

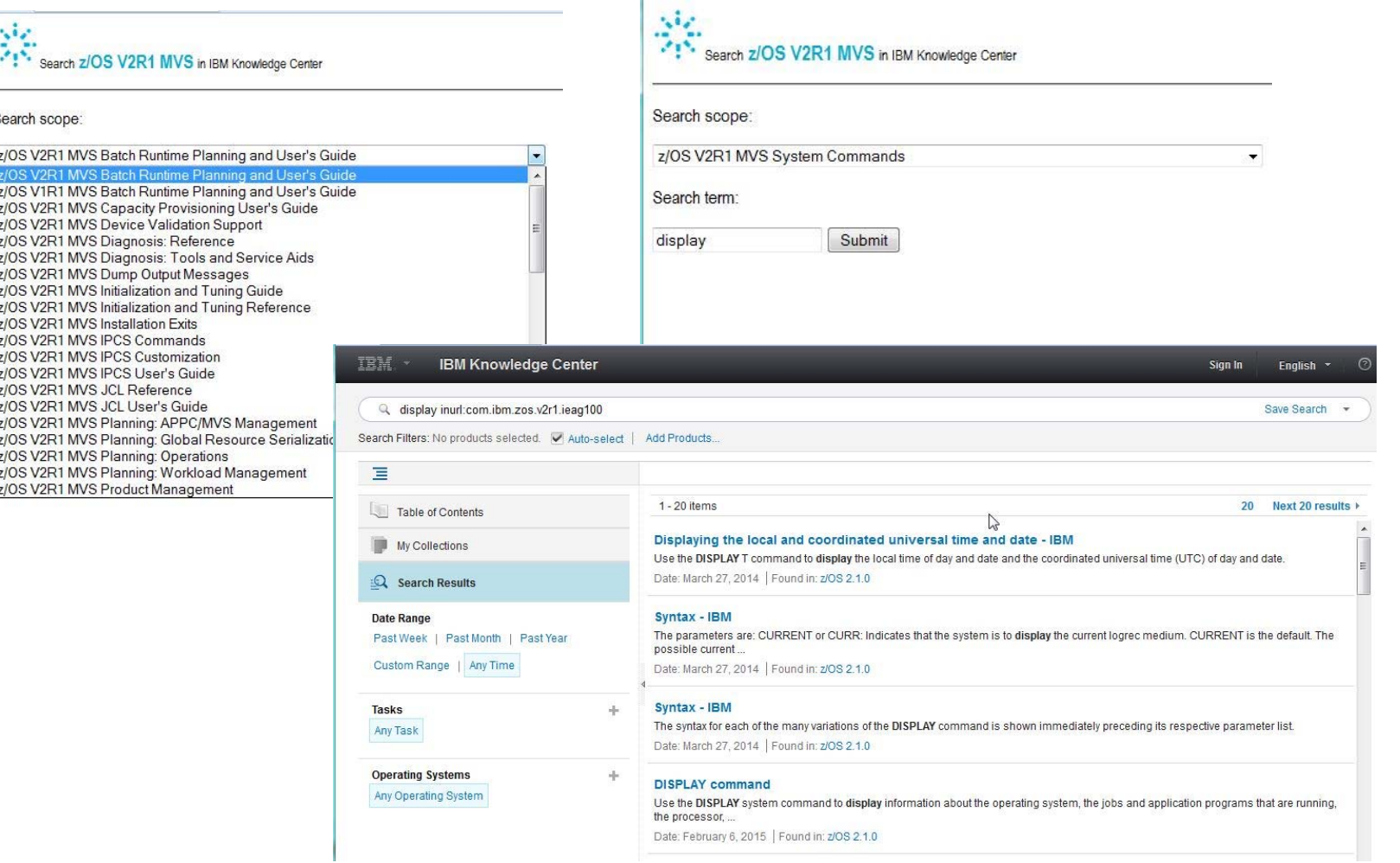

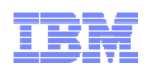

#### **Discussion**

- **Please rate your agreement with the following statements:**
- $\blacksquare$ *"I would like to search at the element level in IBM Knowledge Center (MVS, DFSMS)"*
- *"I would like to search at the individual book level in IBM Knowledge Center "*
- *"I would like more context in my Knowledge Center search results so I can better choose what I am looking for"*
- *"I would like to be able to page forward and backward in Knowledge Center in addition to using the table of contents to navigate"*
- *"I would like a link in Knowledge Center to be able to download the corresponding PDF"*
- *"In addition to Knowledge Center, I still want PDF format"*
- *"In addition e-Pub format, I still want PDF format"*
- *"*

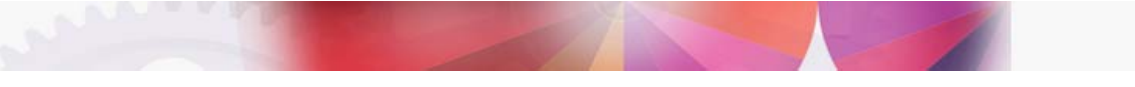

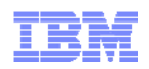

# More Discussion

- *I would like to restrict my Knowledge Center search by platform. For example search only on z Systems information"*
- *"I would l like to be able to subscribe to updates on documentation so I receive notification on topics I'm interested in"*
- *"I would like to have more social commenting features in IBM Knowledge Center so I can share my knowledge and get answers and advice from others"*
- *"I would like to be able to ask IBM experts technical questions or advice in IBM Knowledge Center"*
- *"I would like IBM Redbooks and other technical information incorporated into IBM Knowledge Center"*

Other Comments:

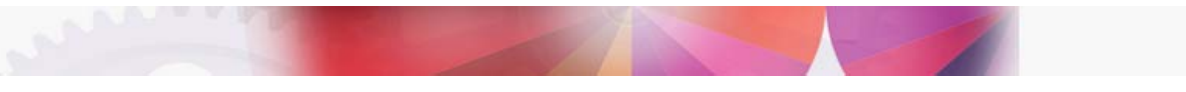

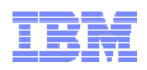

# Thoughts Suggestions Questions and or Complaints

- Fill out the survey
- You can send us feedback directly by sending it to our support email address: **ibmkc@us.ibm.com**

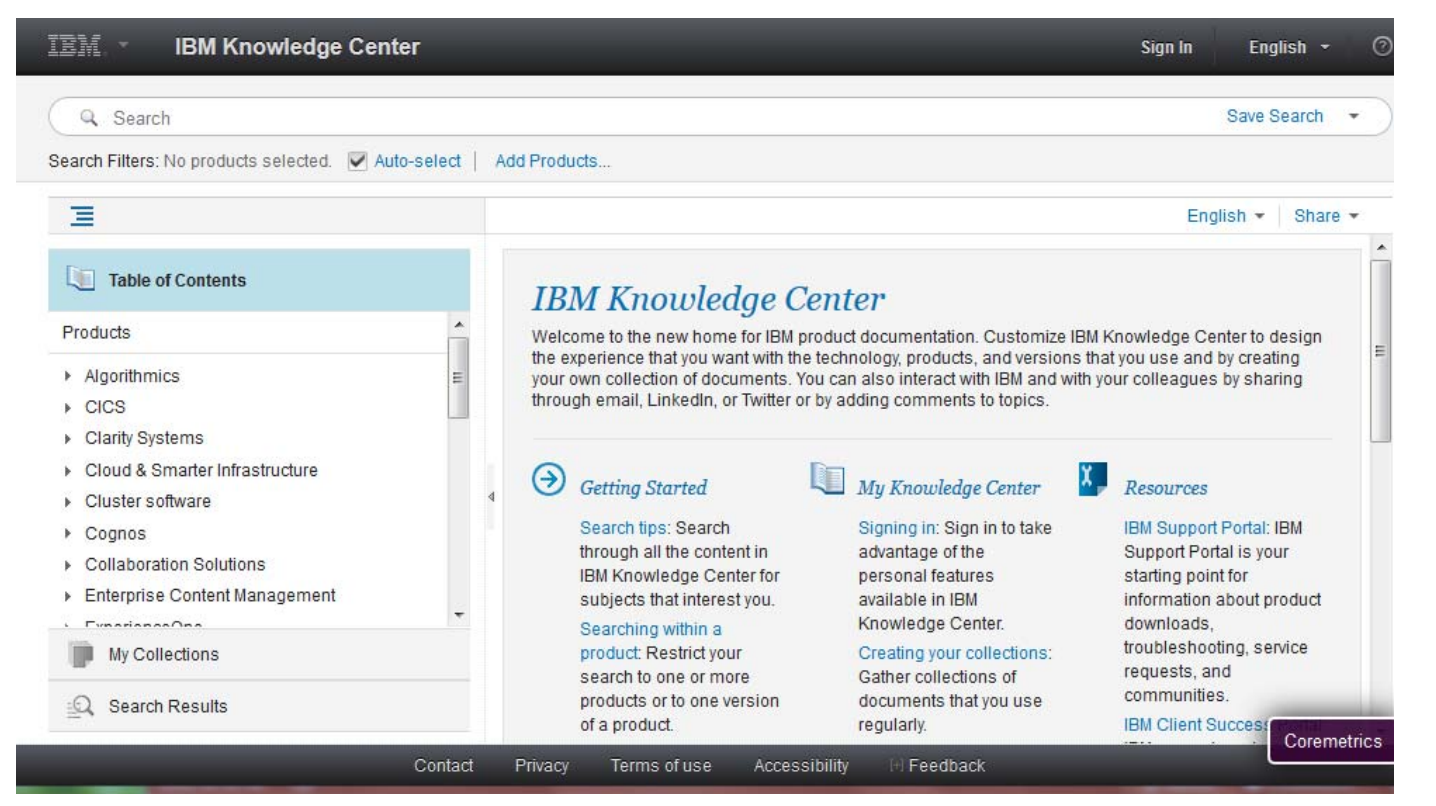

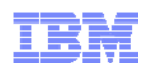

# Appendix – About E-Pubs

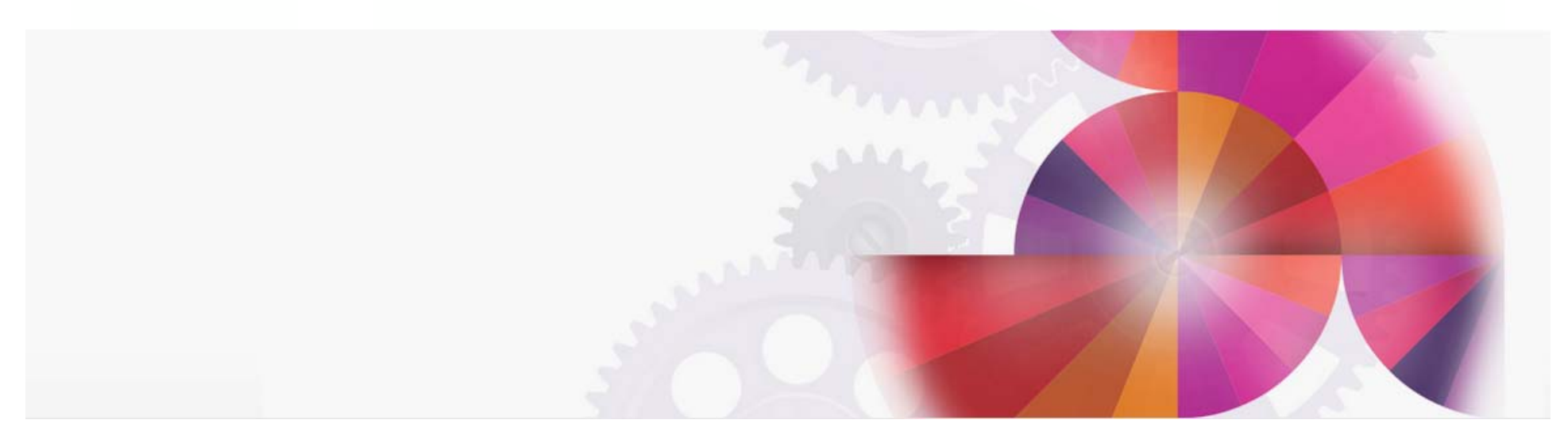

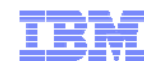

# Planned for z/OS V2R2 – ePub Format

- EPUB (short for electronic publication) is a free and open e-book standard by the International Digital Publishing Forum (IDPF). EPUB is designed for reflowable content, which allows the text display to be optimized for the devices used by readers, including smaller devices such as mobile phones. Users of these devices will be able to easily read and navigate Redbooks publications on any size screen. They will also be able to leverage all the handy e-book features their devices provide, such as viewing using touch screen, changing font sizes, bookmarking and more.
- Three hundred of the latest IBM Redbooks publications are currently available for no-cost download in EPUB format on the IBM Redbooks website. They arealso be available for free download from the Apple iBookstore in the near future. And moving forw ard, look for more future Redbooks publications to be available in EPUB format immediately upon publication.
- Starting with z/OS V2R2, we will be offering e-Pub format for the z/OS base library. They will be available for individual download or you can download the entire release all at once as a e-Pub collection from the IBM Publication Center.

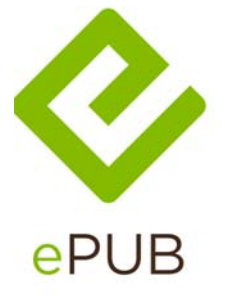

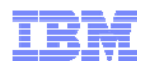

### Today - IBM Redbooks in ePub Format

#### **http://www.redbooks.ibm.com/redbooks.nsf/epub?Open**

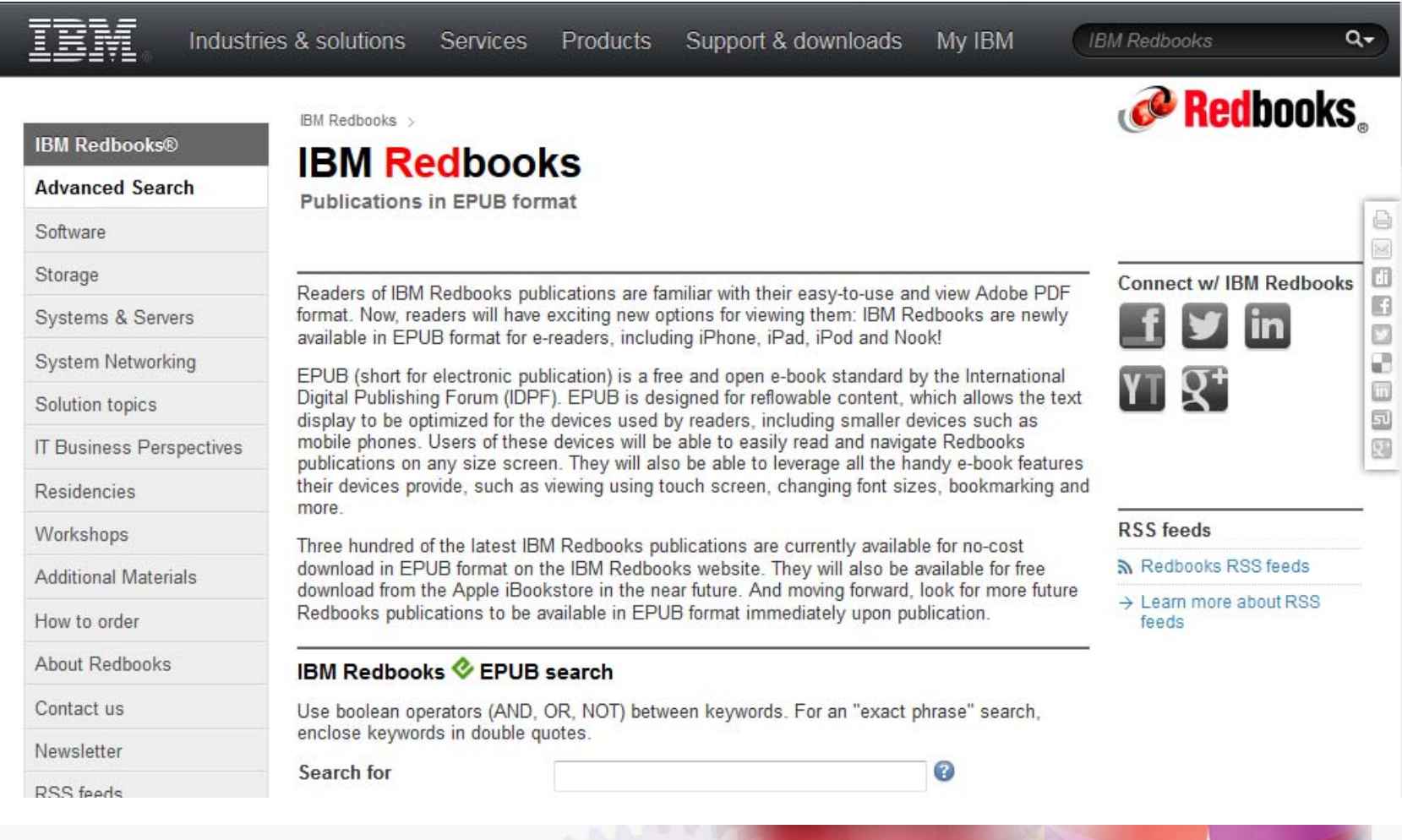

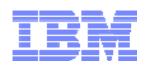

### Using ePub Format

- Various readers are available -- IBM does not recommend any one reader.
- For personal use, I use Calibre, but there are many others

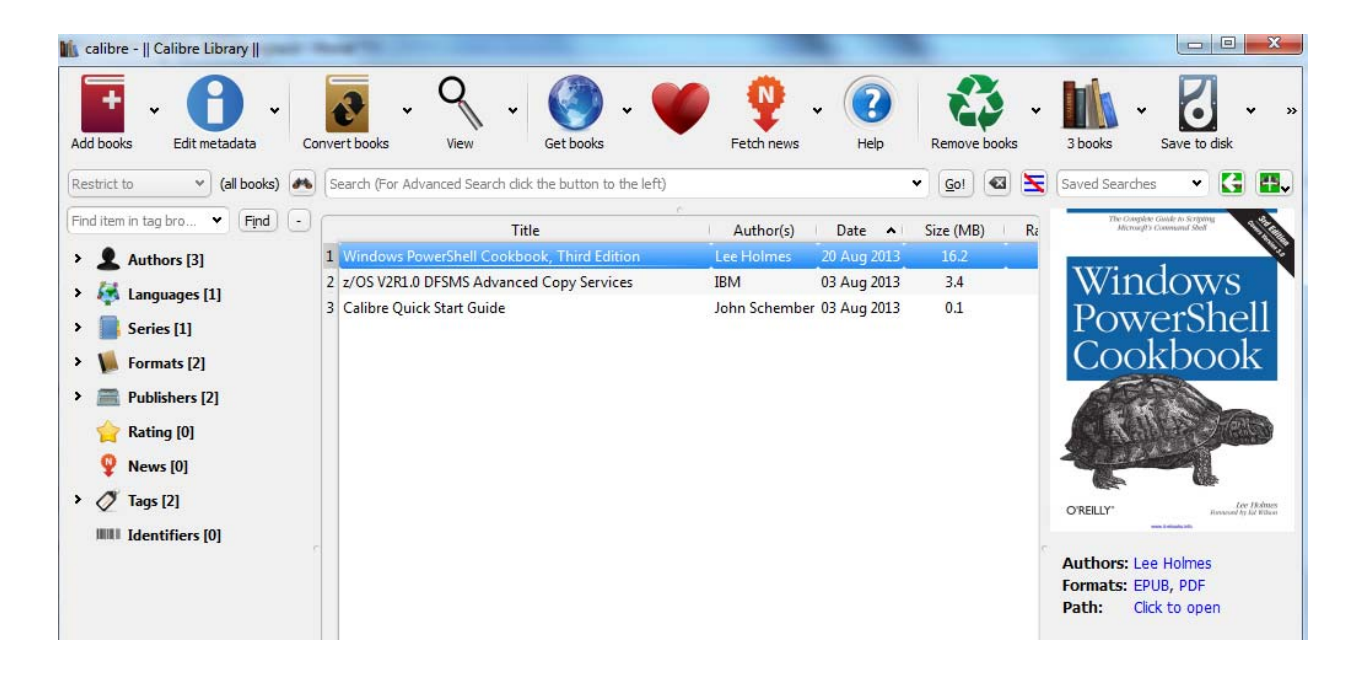

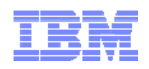

# Essential z/OS Related Bookmarks

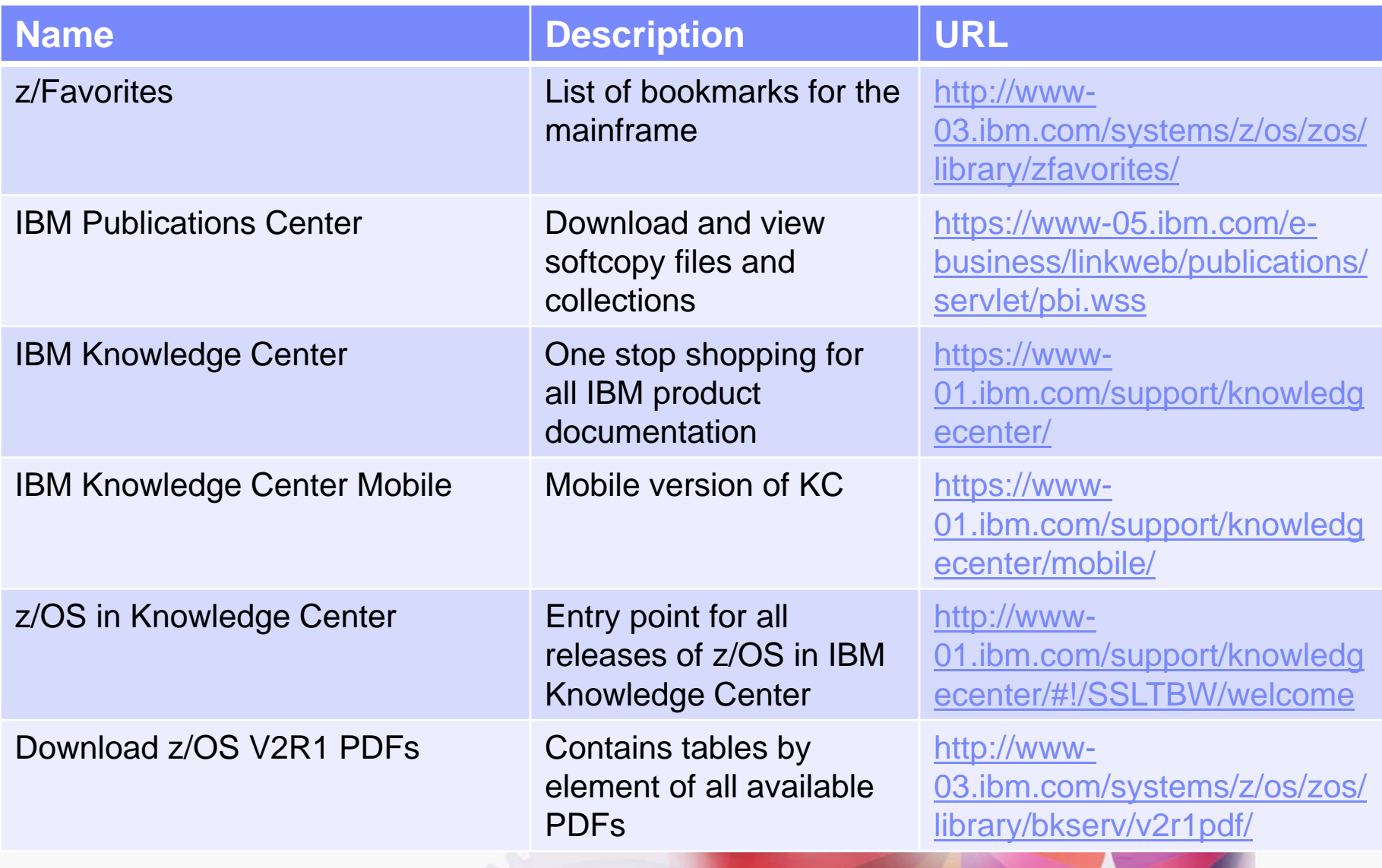

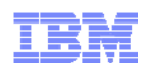

# Thank You

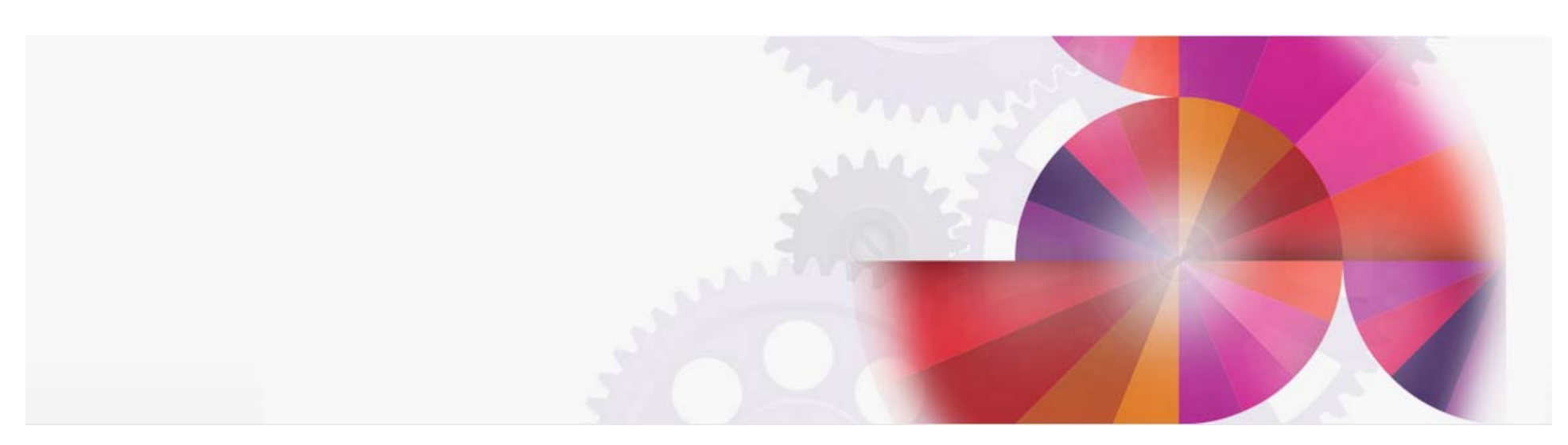